Муниципальное общеобразовательное учреждение «Туношёнская средняя школа имени Героя России Селезнёва А.А.» Ярославского муниципального района

## Создание рисунков в PencilCode к Дню Победы в рамках деятельности кружка «Карандашное программирование»

Вебинар по реализации проекта «Современная школа» для центров образования естнственно-научной и технологической направленности «Точка роста 2021-2023» Руководитель кружка «Карандашное программирование» ЦО «Точка роста» МОУ Туношёнская СШ ЯМР Г.В. Лапшина

14 мая 2024 год

# История

## 29.09.2017 - **Мастер-класс "Pencil code или Карандашное программирование"**

- **Ведущая мастер-класса:** *Кравцова Е.К., учитель информатики, заместитель директора по УВР МОУ СШ №87 г.Ярославля*
- • **Место и время проведения:** *ГАУ ЯО ДПО «Институт развития образования»*
- *2018 – 2019 уч.год -* первый набор в кружок «Карандашное программирование» в МОУ Туношёнская СШ ЯМР

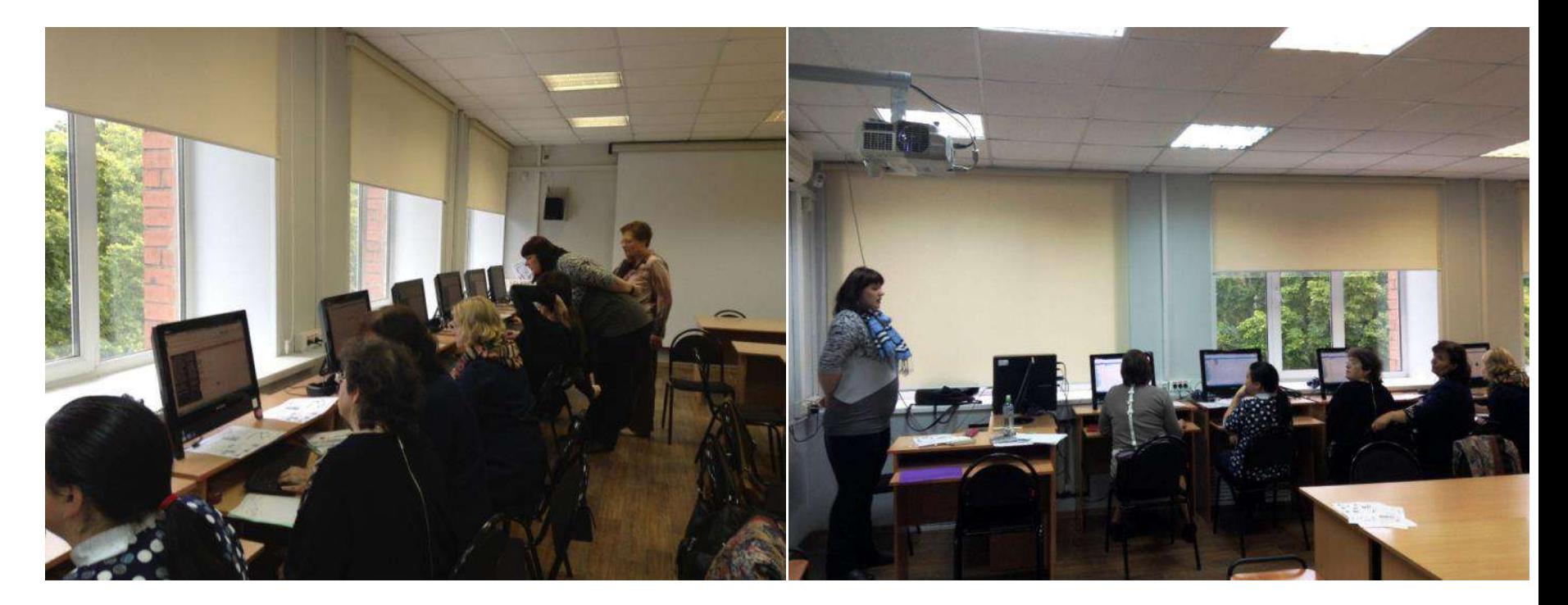

# ЦО «Точка роста» МОУ Туношёнская СШ ЯМР

Сентябрь 2022 – открытие ЦО «Точка роста» естественно-научной и технологической направленности в МОУ Туношёнская СШ ЯМР

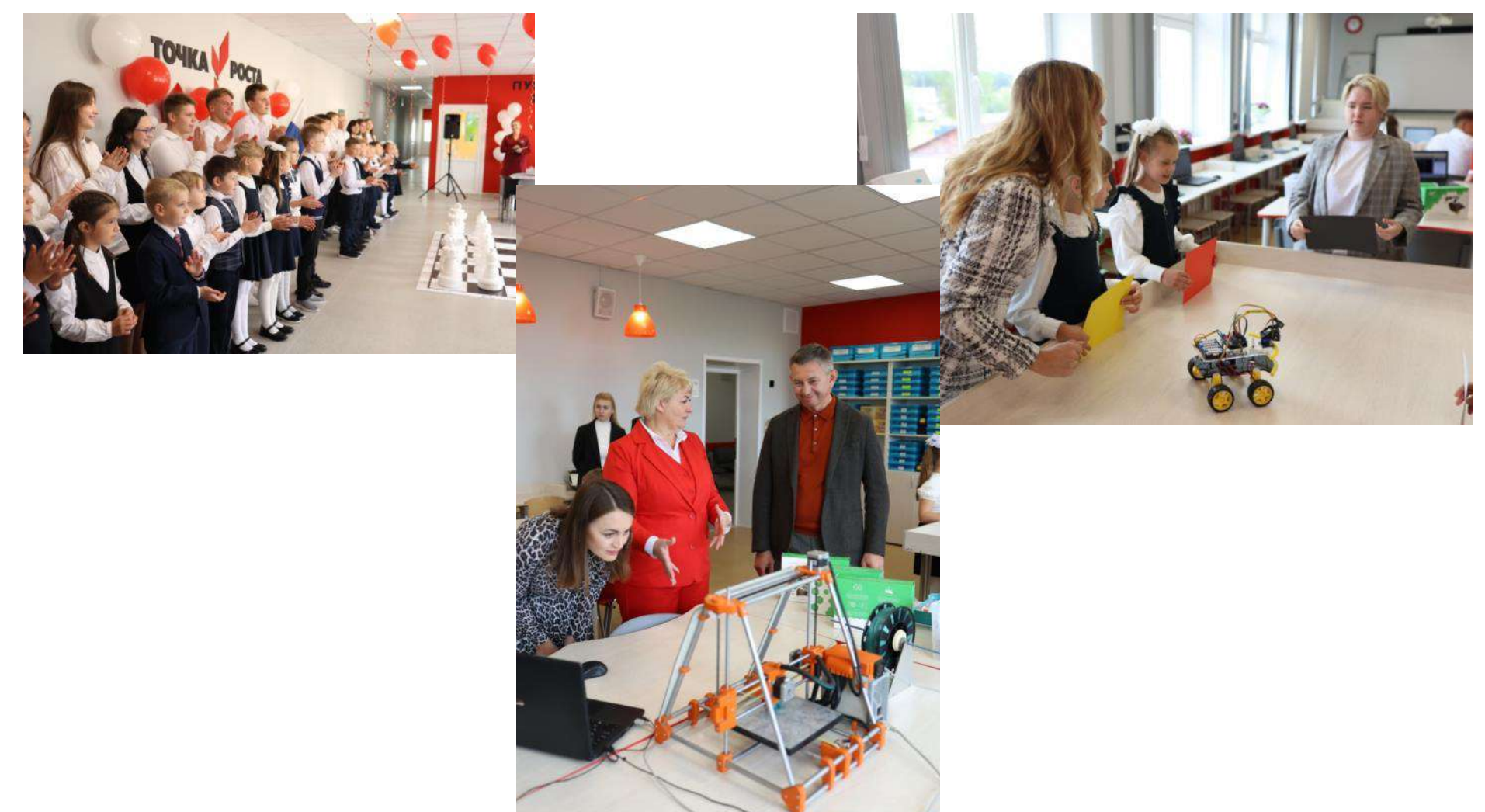

### $\leftarrow \rightarrow C \quad \text{or}$

Другие организации

O A https://tunsh.edu.yar.ru/tsentr\_tochka\_rosta/obrazovatelnie\_programmi.html

### Внеурочная деятельность

### Электронный документ:

7 Физика\_Решение нестандартных задач 9

Электронный документ: 7 Интересная наука биология

### Дополнительное образование

- Карандашное программирование
- Пегоконструирование (2"А" класс)
- Пегоконструирование (2"В" класс)
- Мир вокруг нас
- Олимпиадная физика (16-17 лет)
- Олимпиадная физика (15 лет)
- Оригами
- Робототехника
- Экспериментальная физика
- Шахматы (7-12 лет)
- Шахматы (10-13 лет)

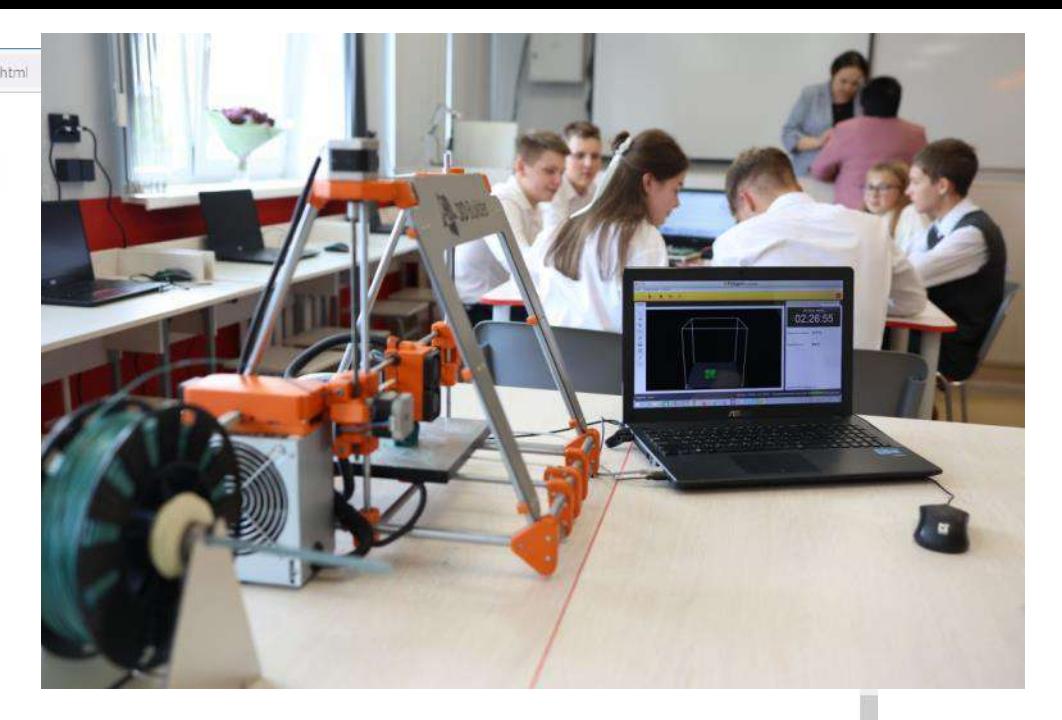

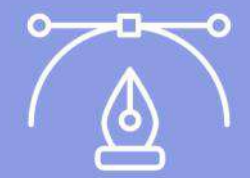

Дополнительная образовательная общеразвивающая программа "Карандашное программирование"

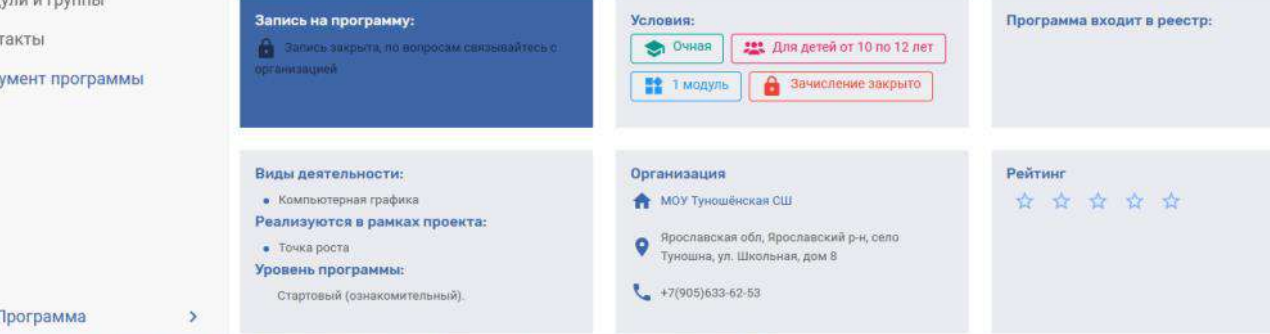

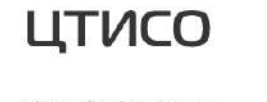

Областной информационно-Год педа образовательный портал

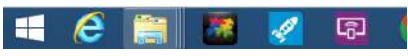

• О программе **6** Цели и задачи

- **В** Аннотация
- **В** Модули и группы
- **Q** KOHT
- **6** Доку

虞

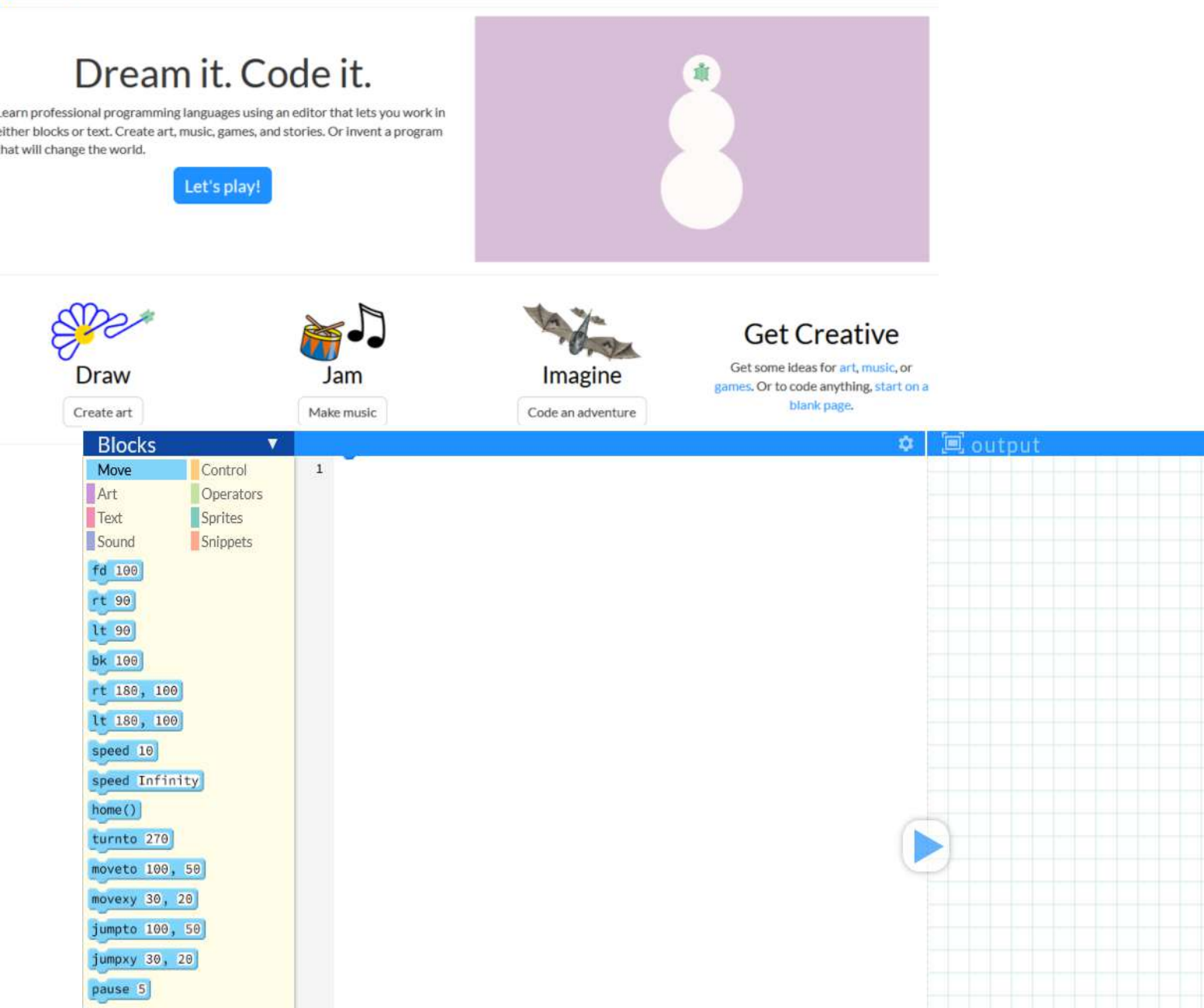

 $\overline{2}$ 

 $\overline{4}$ 

 $\overline{7}$ 

 $\overline{9}$ 

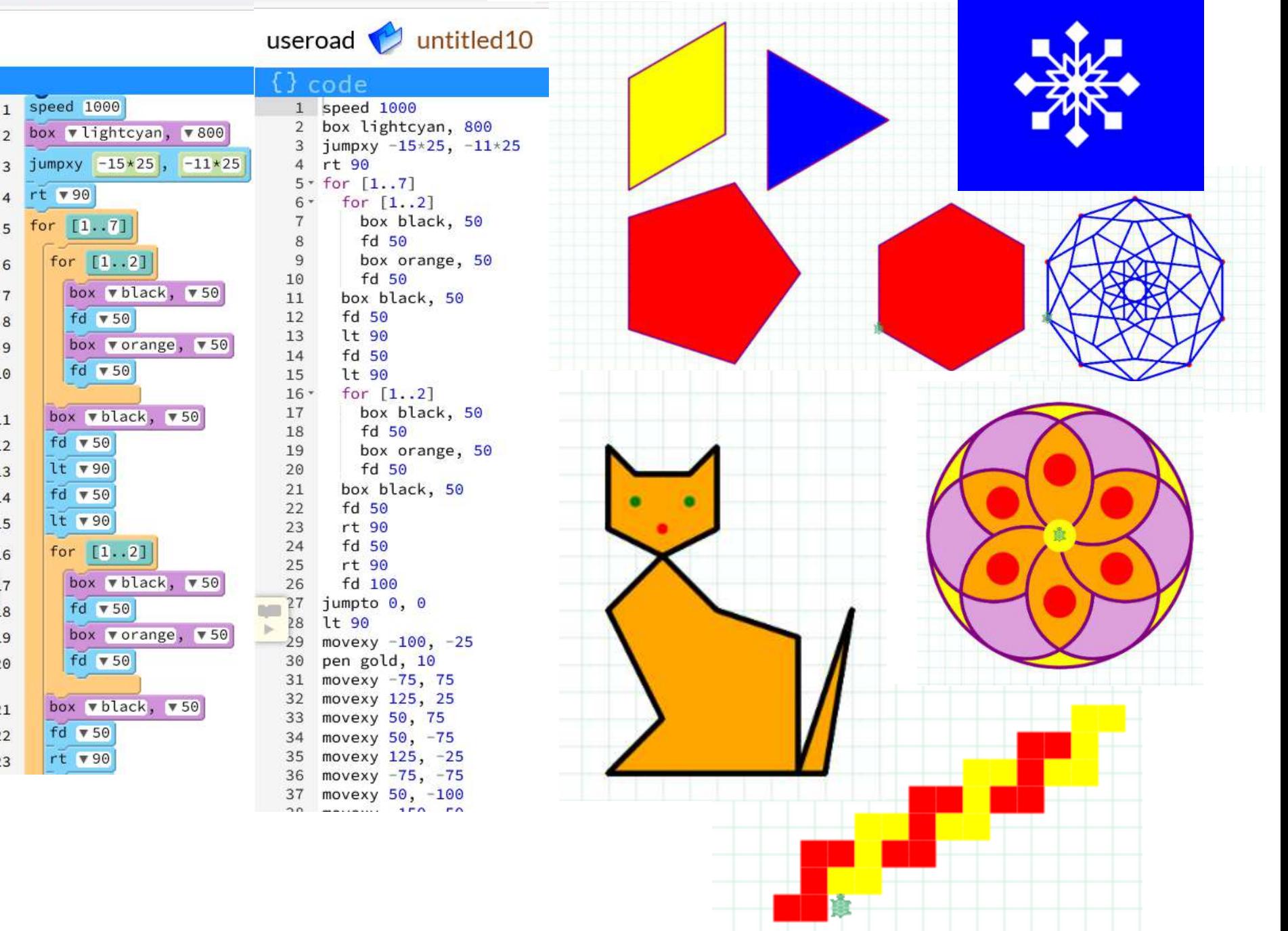

## Карандашное программирование

**Цель** программы**:** овладение навыками программирования и управления исполнителем, развитие творческих и логических способностей, алгоритмического мышления.

### **Задачи:**

- освоить графику черепахи, с целью создания визуального результата,
- сформировать навыки создания и отладки последовательности команд для решения той или иной задачи,
- освоить основные алгоритмические конструкции для решения задач.

### **Тематическое планирование**

- ТБ. Введение.
- Начало. Карандашное программирование.
- Введение в среду Pencil Code.
- Смайломания
- Чужой код для решения своей задачи
- Циклы
- Геометрия и карандашное программирование
- Холст как координатная плоскость
- Рисуем пейзажи масштабированием
- Четыре черепашки
- Поворотная симметрия и несколько черепашек
- Черепашка рисует паркеты и мозаики
- Итоговый проект

# Этапы работы над проектом

- Проблематизация
- Целеполагание
- Планирование
- Реализация
- Создание проектного продукта
- Презентация проектного продукта
- Отчет о проделанной работе
- Презентация проекта

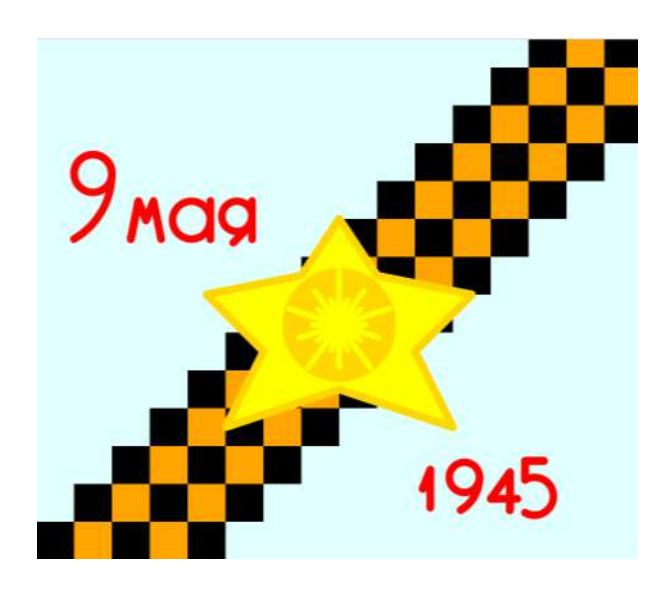

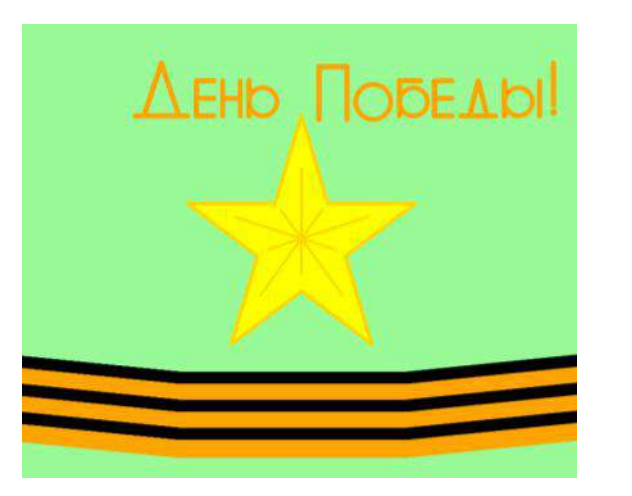

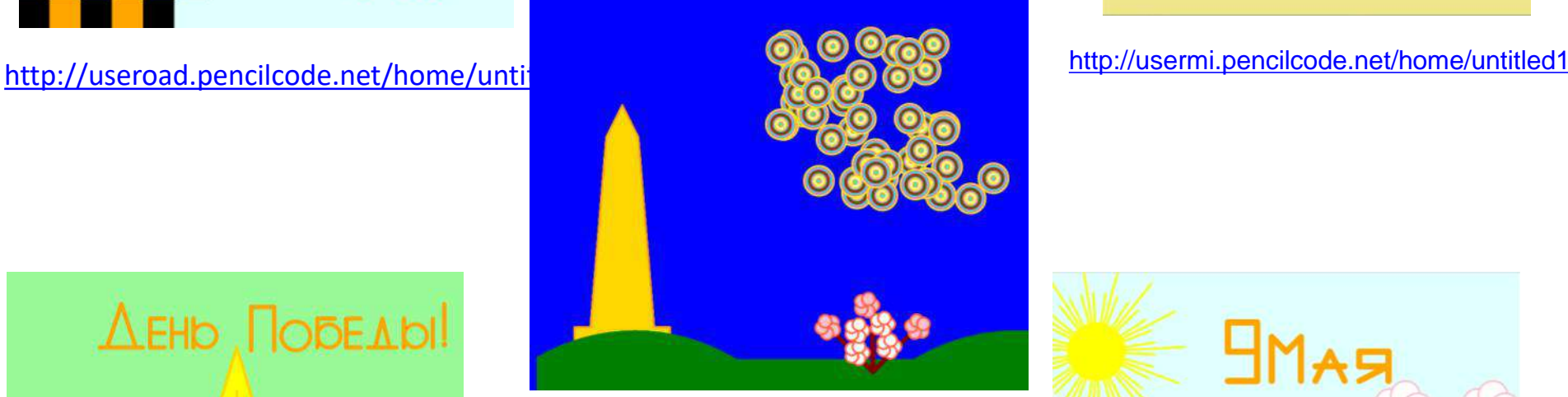

<http://usertv.pencilcode.net/home/untitled4>

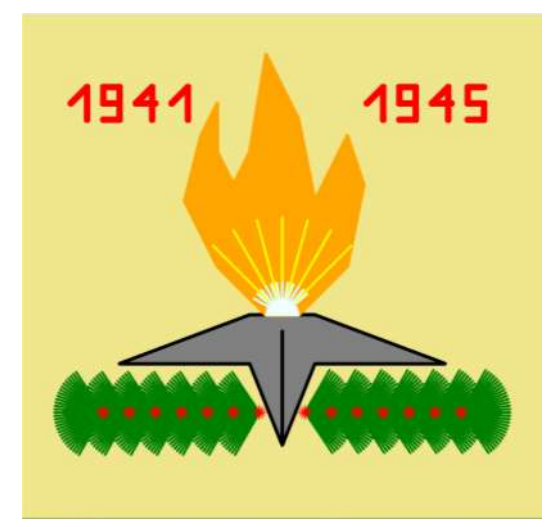

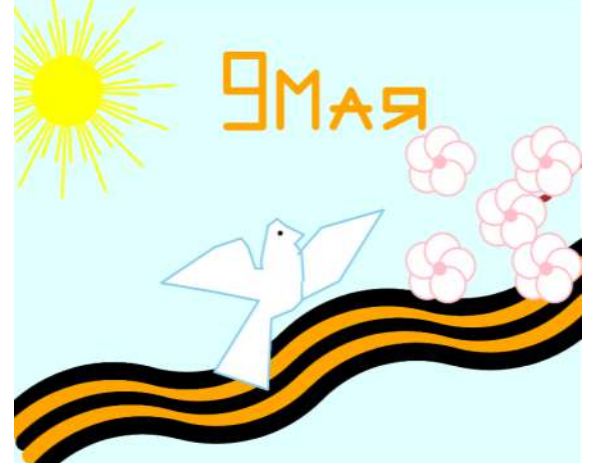

<http://userkdc.pencilcode.net/home/untitled2>

<http://usersha.pencilcode.net/home/untitled6>

## Спасибо за внимание!